### Análise Numérica Aula 3 — Método da Newton

Prof. Adriano Barbosa

FACET — UFGD

28 de novembro de 2016

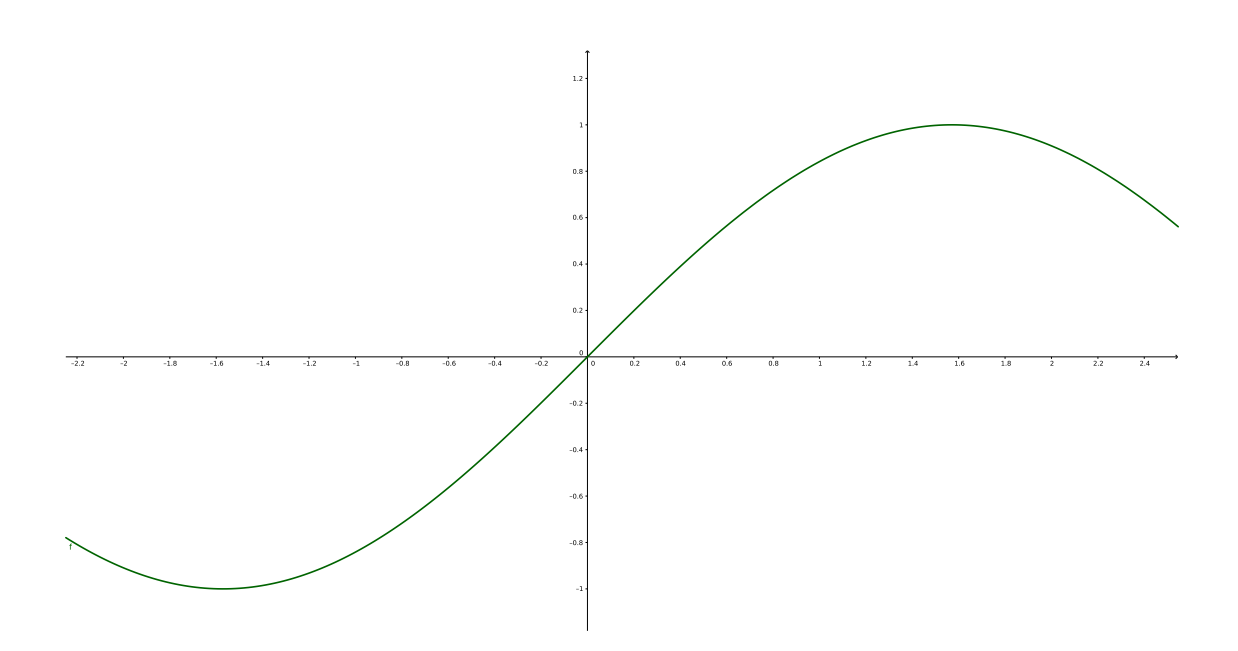

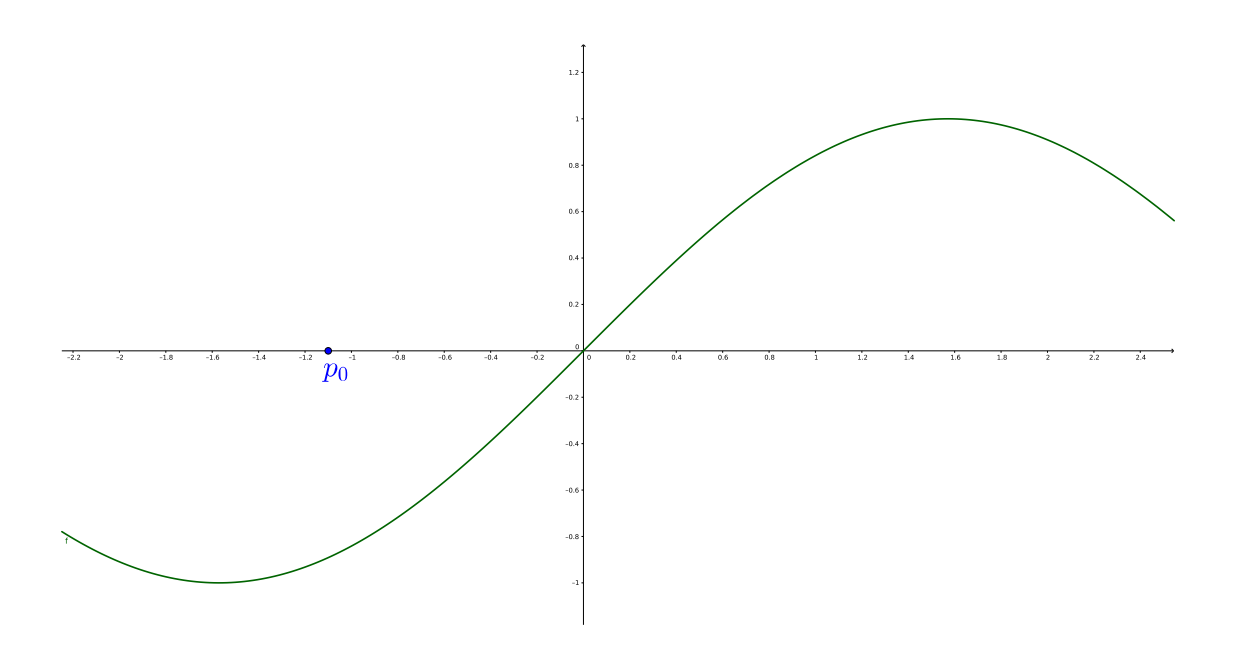

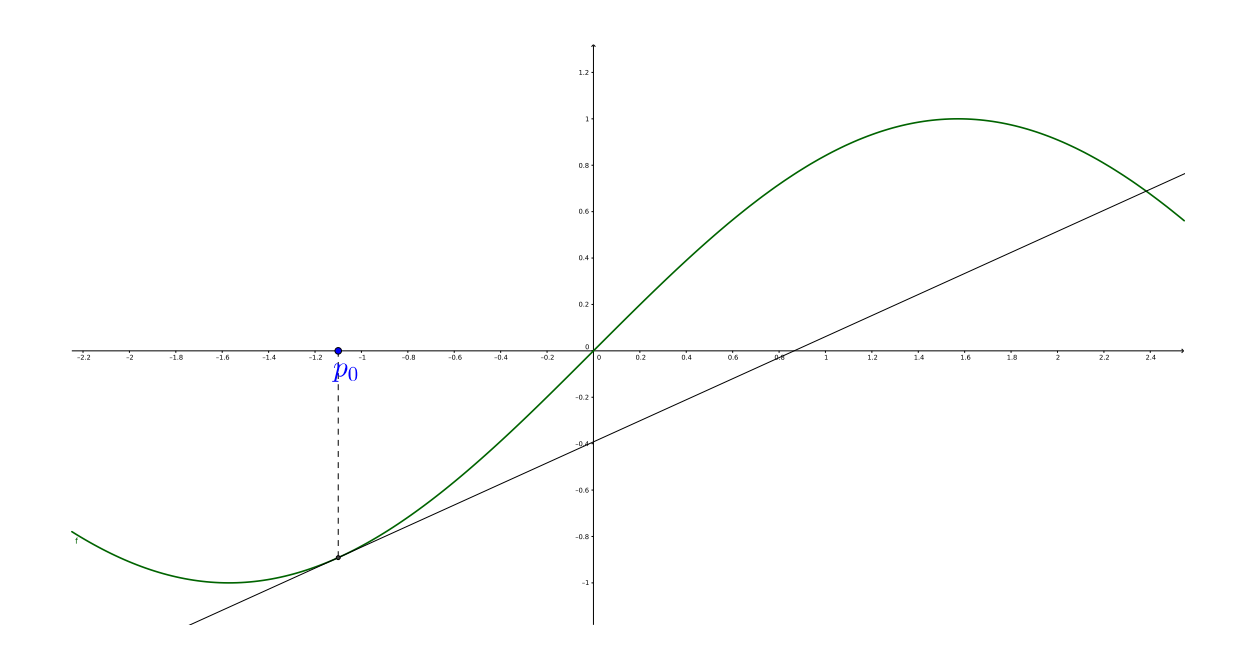

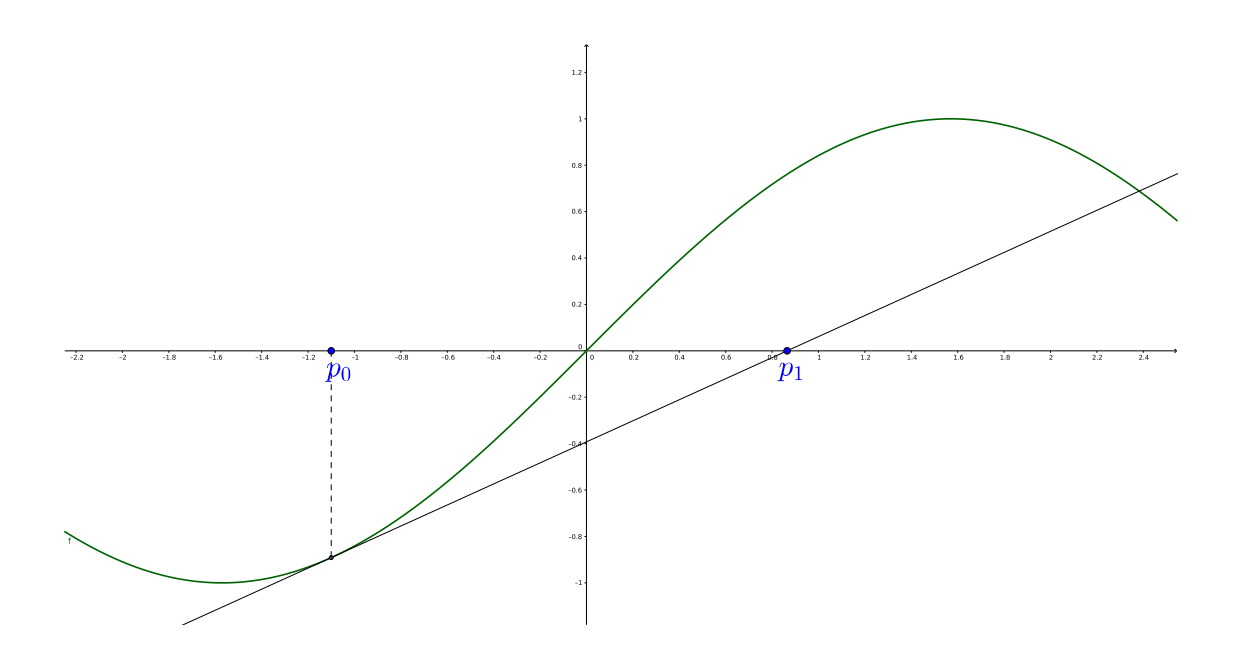

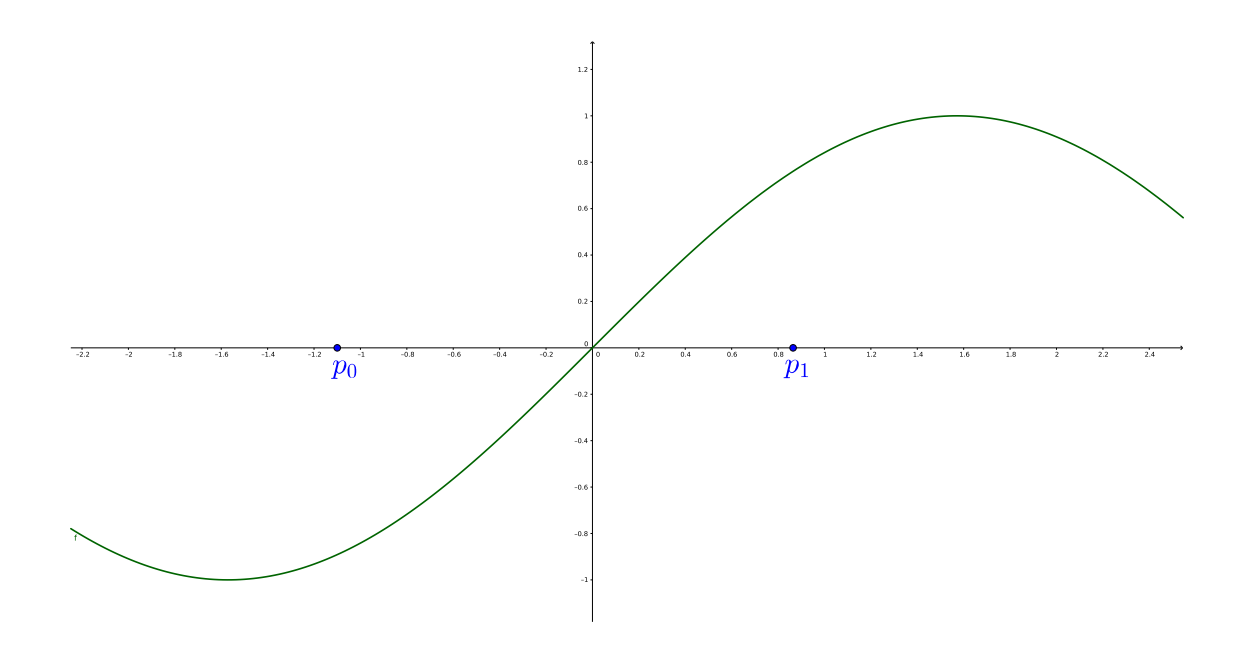

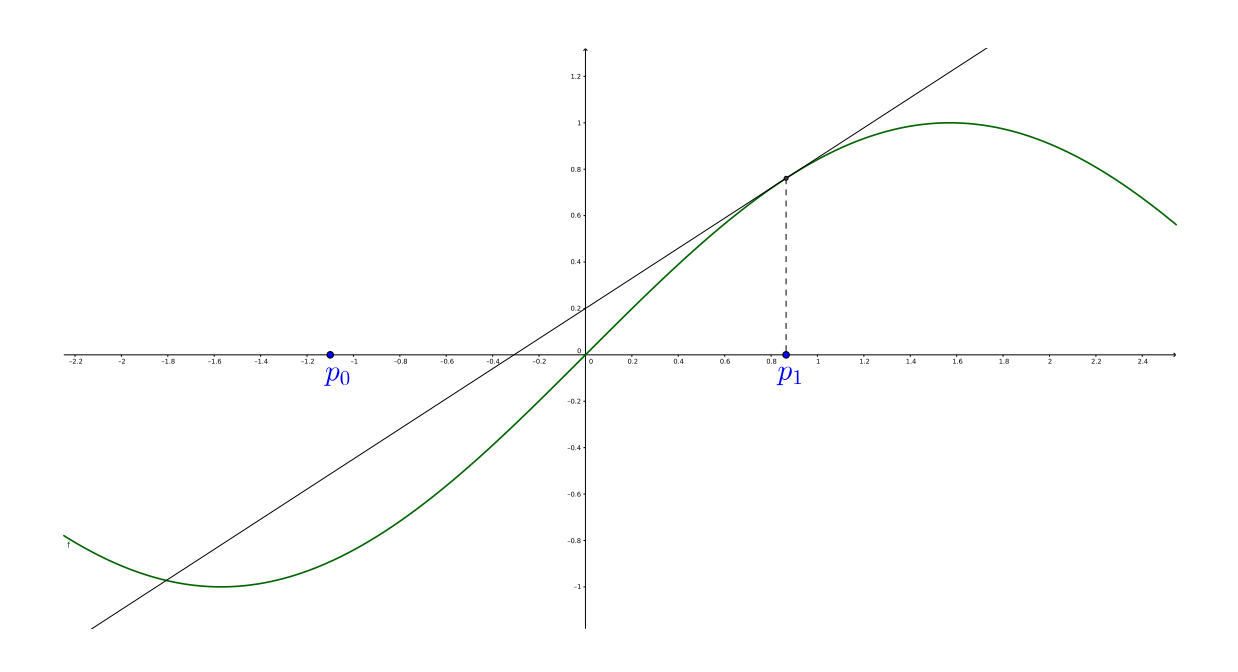

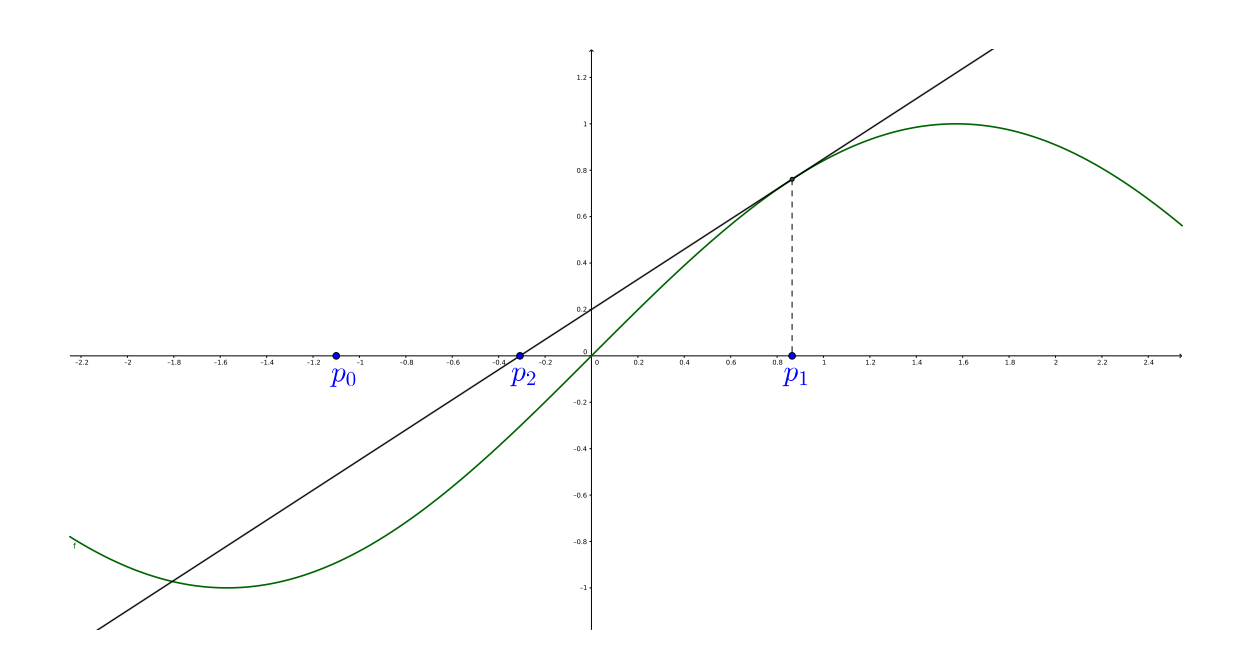

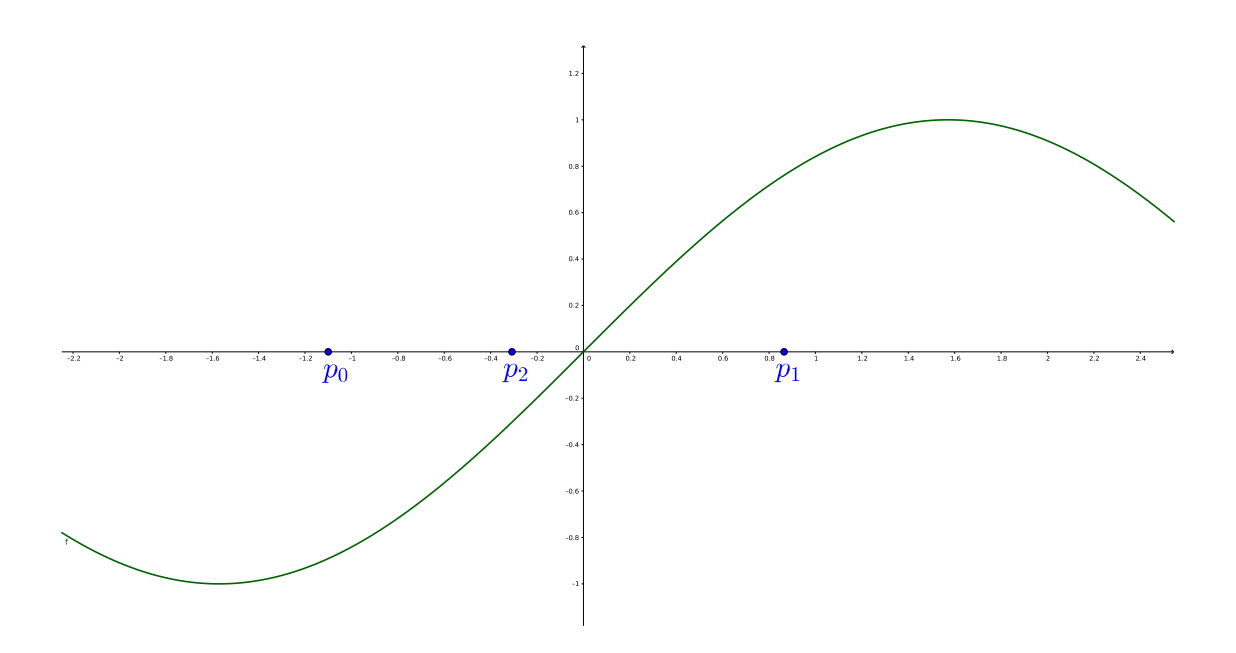

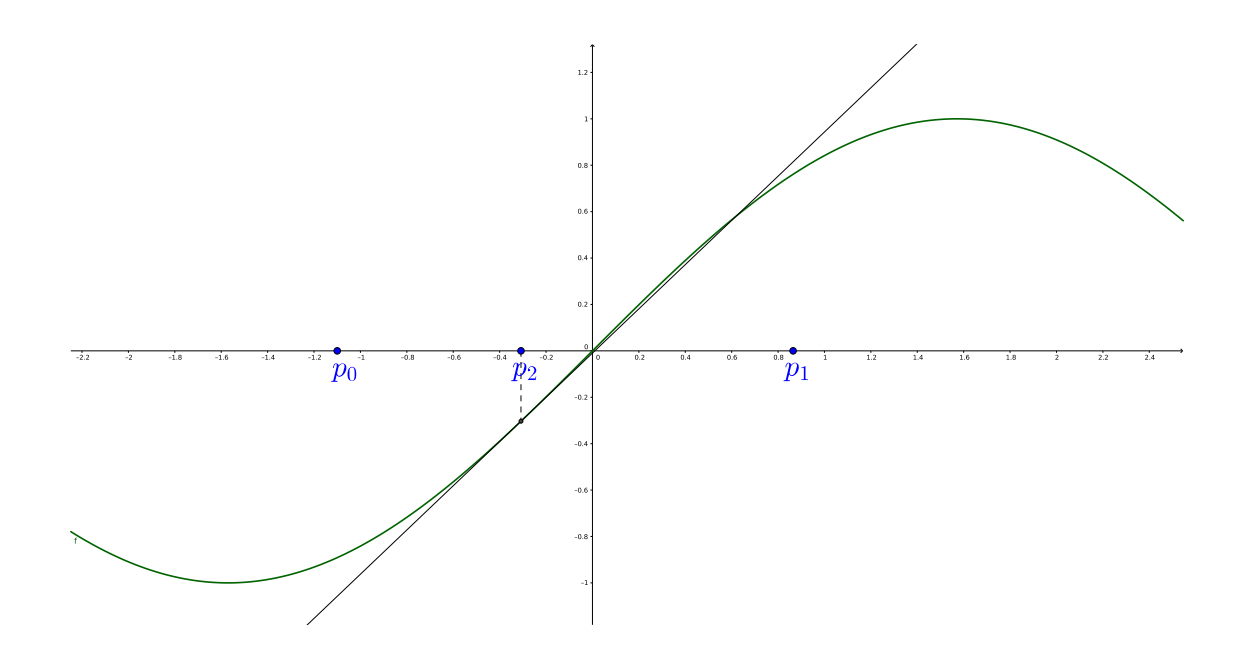

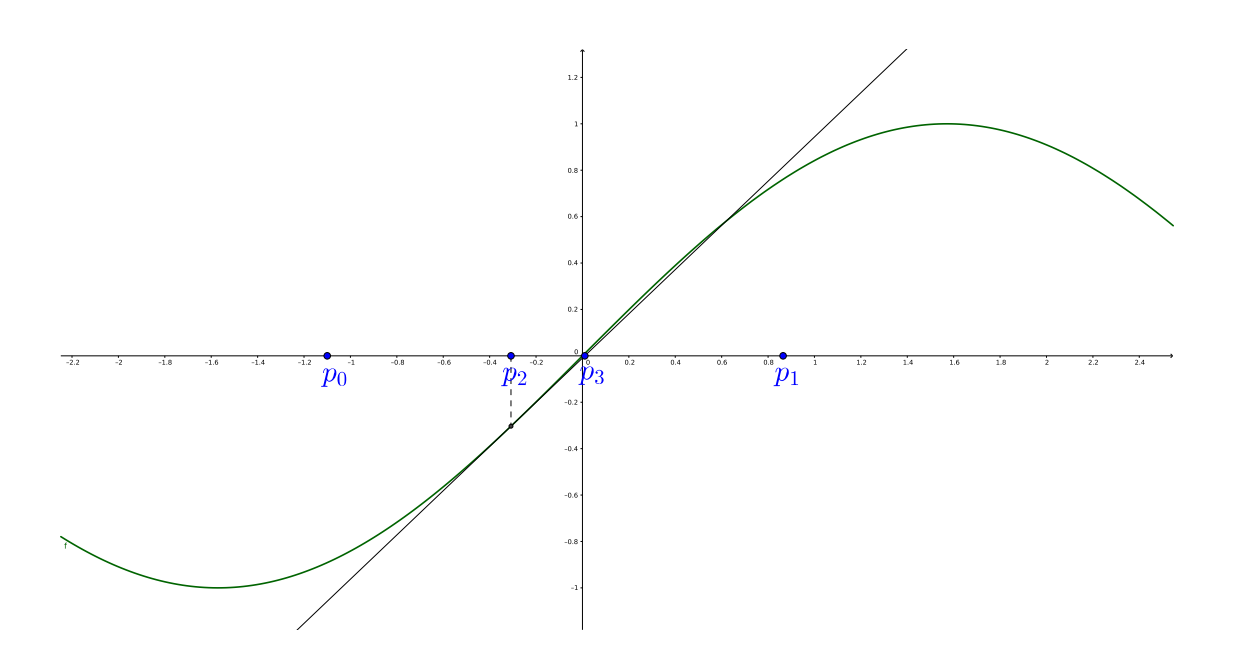

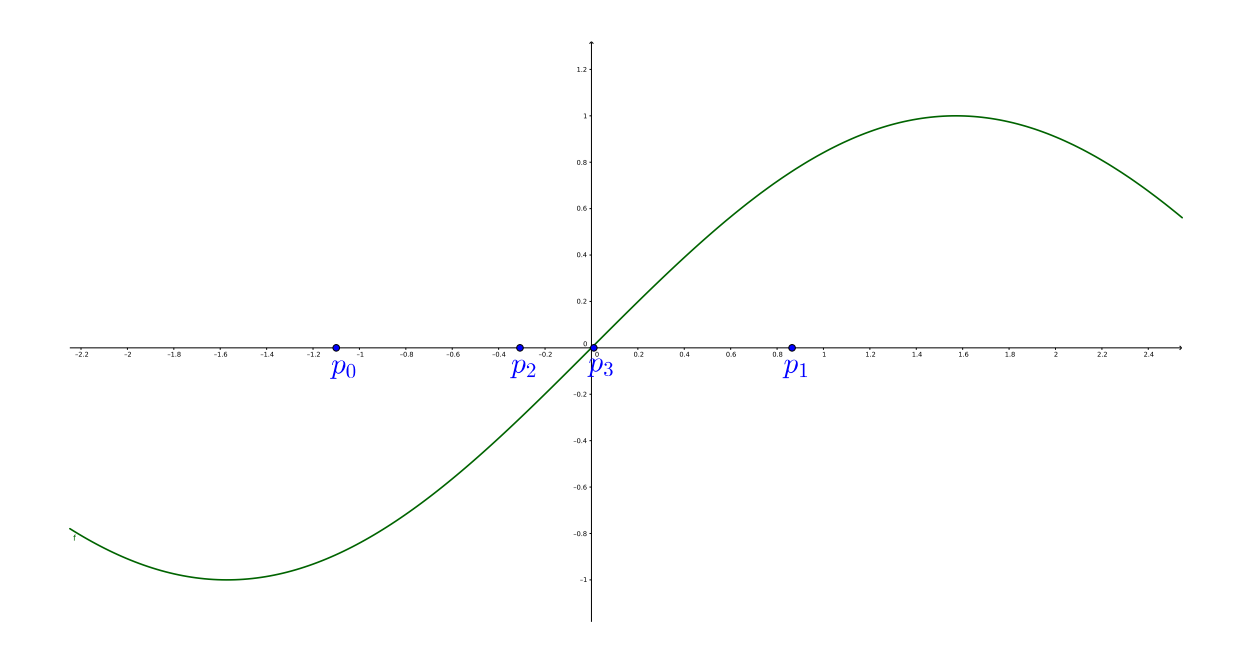

#### Método de Newton

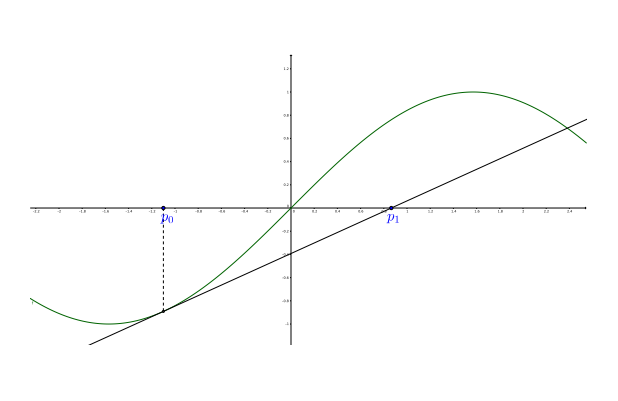

Equação da reta:

$$
y-y_0=m(x-x_0)
$$

Ponto:  $(x_0, y_0) = (p_0, f(p_0))$ Inclinação:  $m = f'(p_0)$ Novo ponto:  $(p_1, 0)$ 

$$
0 - f(p_0) = f'(p_0)(p_1 - p_0)
$$

$$
\Rightarrow p_1 = p_0 - \frac{f(p_0)}{f'(p_0)}
$$

Método de Newton

De modo geral:

$$
p_n = p_{n-1} - \frac{f(p_{n-1})}{f'(p_{n-1})}
$$

para  $n \geqslant 1$  e  $f'(p_{n-1}) \neq 0$ 

#### Implementação

```
1 % entrada<br>2 p0 = -1.1;
     p0 = -1.1; % a proximaca o inicial<br>tol = 1e-5; % tolerancia
 3 to l = 1e-5; \% to le rancia<br>
4 N = 50; \% maximo de i
                             % maximo de iteracoes
 \begin{array}{lll}5 & f = \mathbb{Q}(x) \sin(x); \qquad \frac{\pi}{6} \text{ fin.} \end{array}6 df = \dot{\mathbb{Q}}(x) cos(x); % derivada de f
 7
8 % inicializacao<br>9 saida = 1:
    saida = 1:
10
11 % calculando
12 i = 1;13 while (i \leq \equiv N)
14 p = p0 - (f(p0) / df(p0));15 if abs(p - p0) < tol<br>16 \frac{disp(p)}{dp}:
16 \frac{disp(p)}{17} saida =
                s a i d a = 0;
18 break;
19 end
20 i = i + 1;p0 = p;
22 end
23
24 if (sa) = 1<br>
25 disp('Numer
          disp ('Numero maximo de iteracoes alcancado.');
26 end
```
#### Critérios de parada

Outros critérios de parada podem ser aplicados:

$$
\begin{array}{c} \n\star \ |p_n - p_{n-1}| < \varepsilon \\ \n\star \ \frac{|p_n - p_{n-1}|}{|p_n|} < \varepsilon, \ p_n \neq 0 \\ \n\star \ |f(p_n)| < \varepsilon \n\end{array}
$$

#### Exemplo

Encontrar um zero de  $f(x) = \cos x - x$ .

$$
f(0) = 1 \quad f\left(\frac{\pi}{2}\right) = -\frac{\pi}{2}
$$

$$
p_n = p_{n-1} - \frac{f(p_{n-1})}{f'(p_{n-1})} = p_{n-1} - \frac{\cos (p_{n-1}) - p_{n-1}}{-\sin (p_{n-1}) - 1}
$$

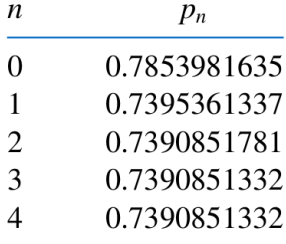

#### Convergência

Teorema:

Seja  $f \in C^2[a,b]$ . Se  $p \in (a,b)$  com  $f(p) = 0$  e  $f'(p) \neq 0$ , então existe  $\delta > 0$  tal que o método de Newton gera uma sequência  $\left\{ \rho_{n}\right\} _{n}$  que converge para  $p$  qualquer que seja a aproximação inicial  $p_0 \in [p - \delta, p + \delta].$ 

### Convergência

O Teorema garante que o método de Newton converge para aproximações iniciais suficientemente próximas do zero da função.

Na prática o método convergirá rapidamente ou divergirá claramente.

#### Extensões

Extensões do método de Newton:

- ▶ Método da Secante
- ▶ Método da Falsa Posição

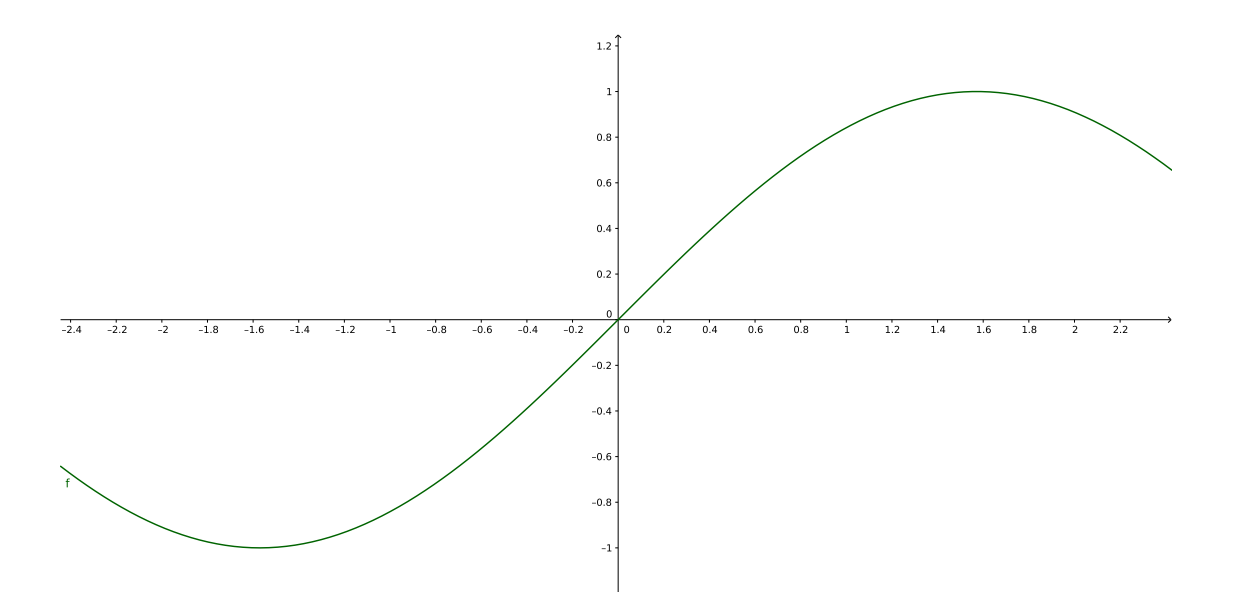

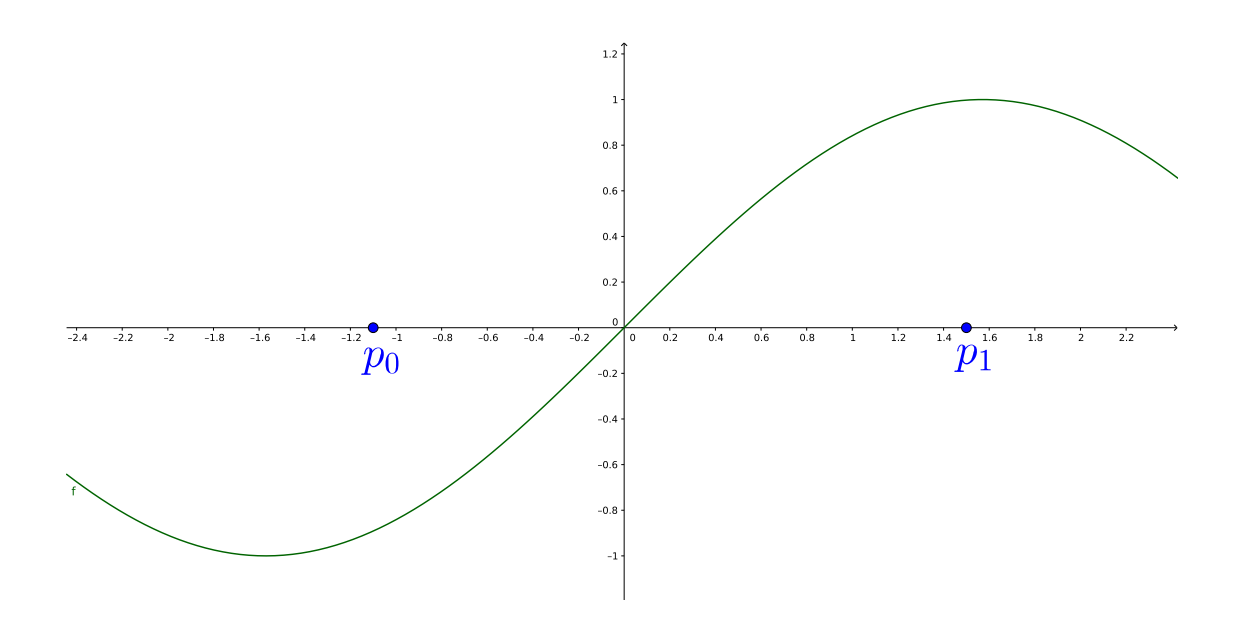

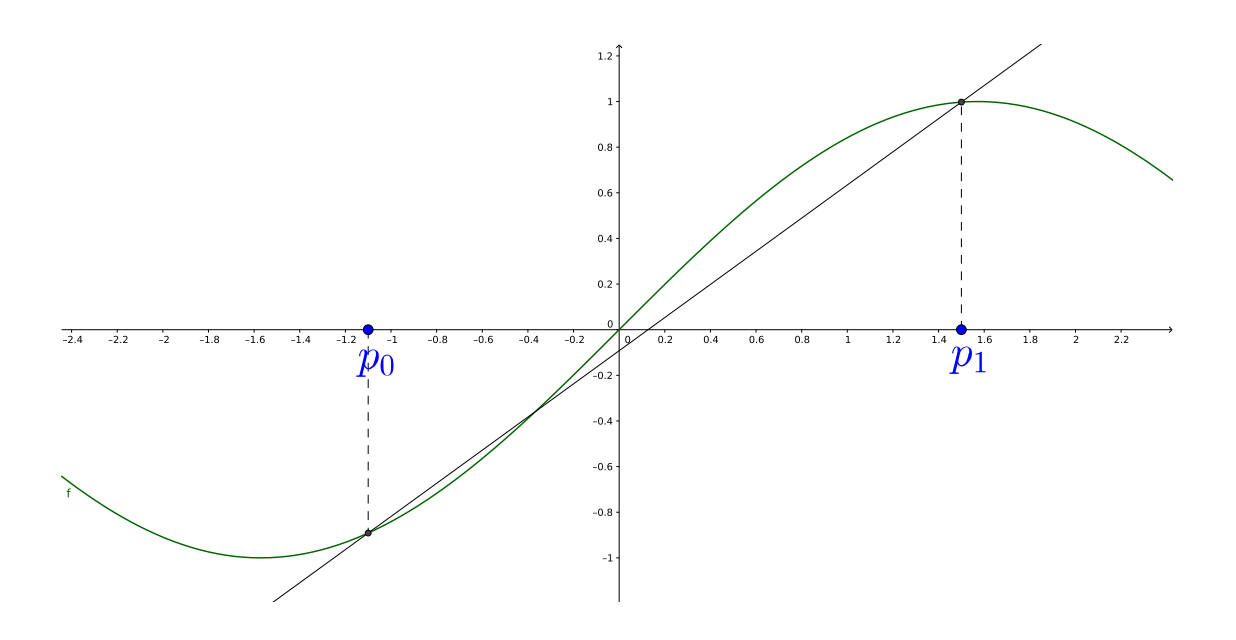

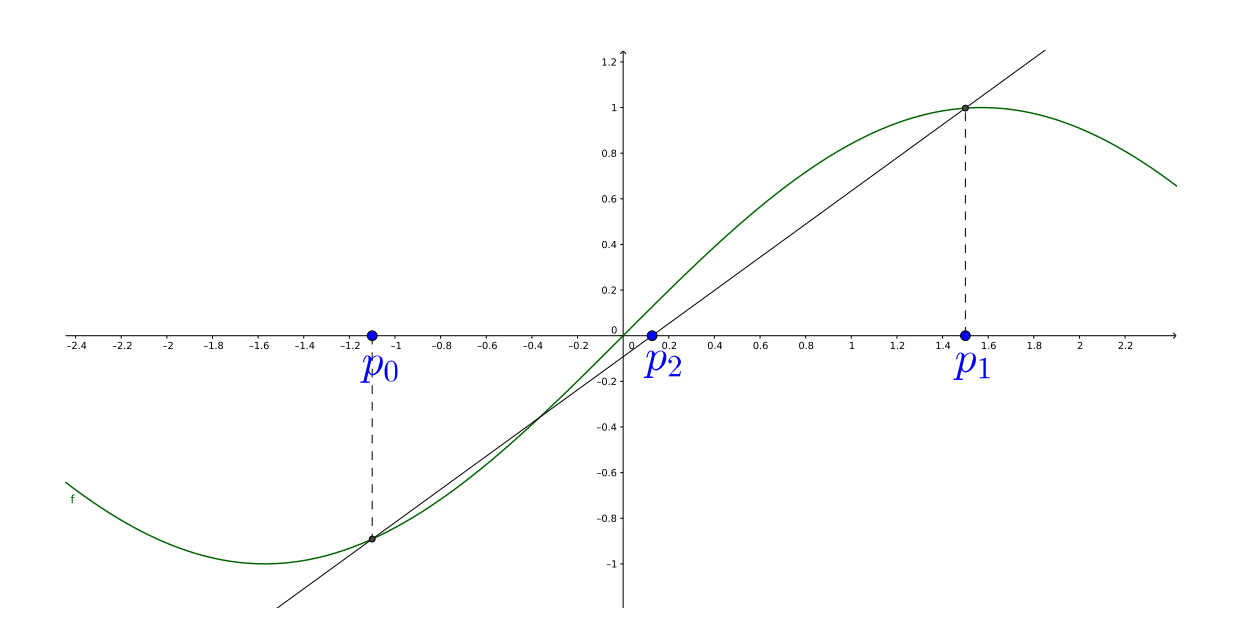

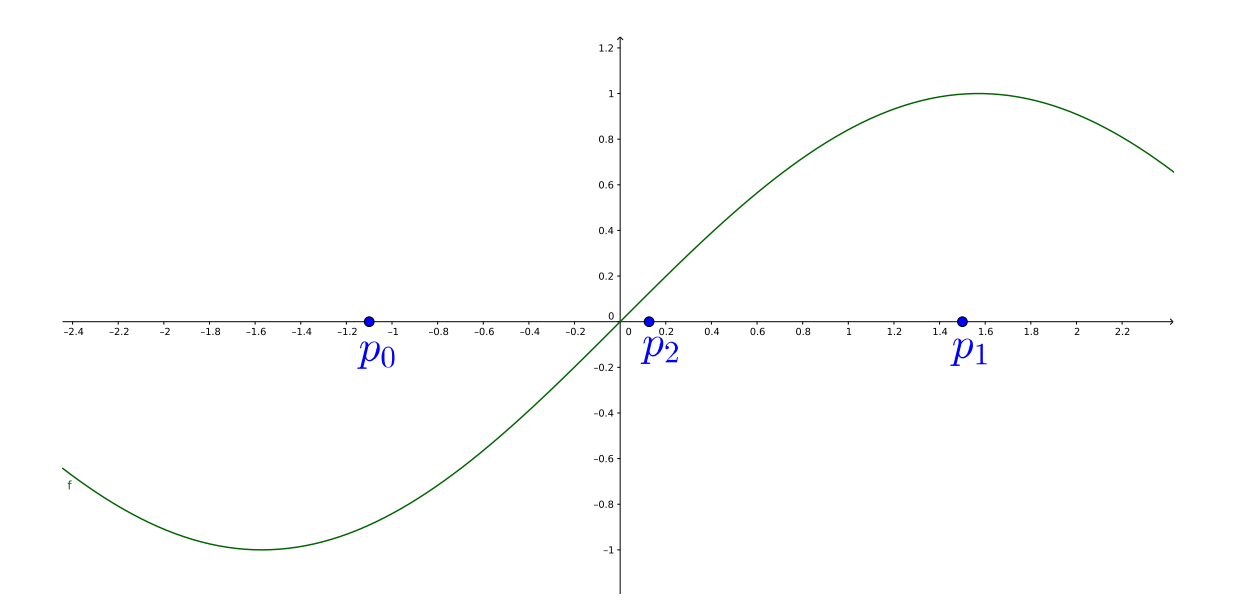

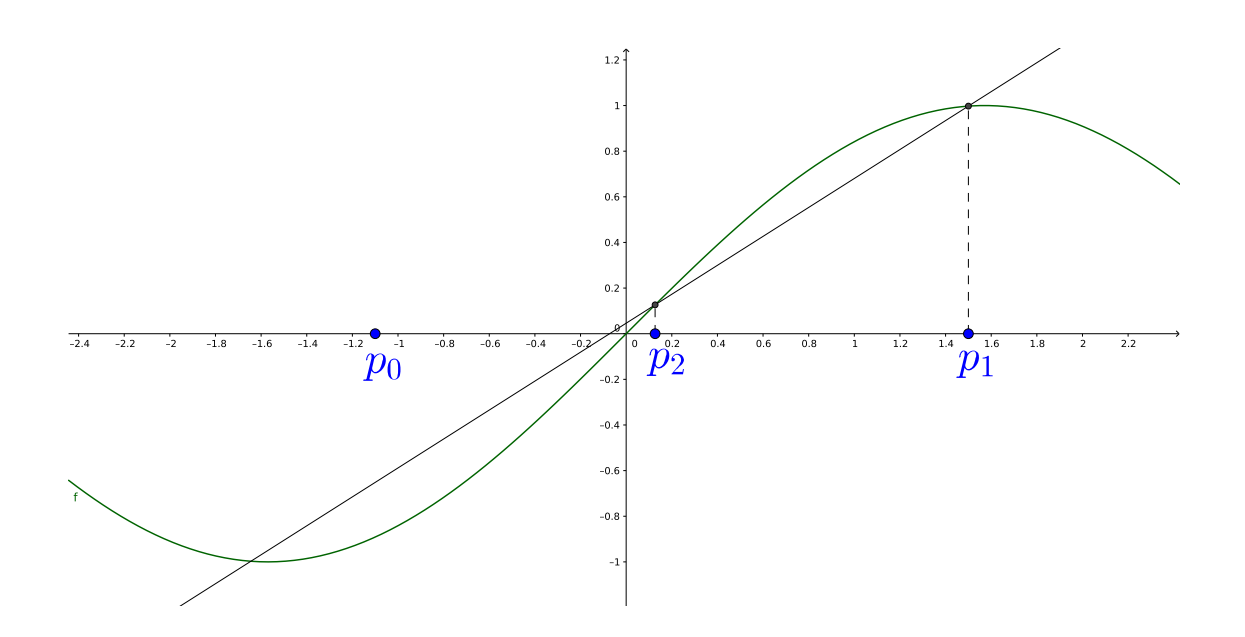

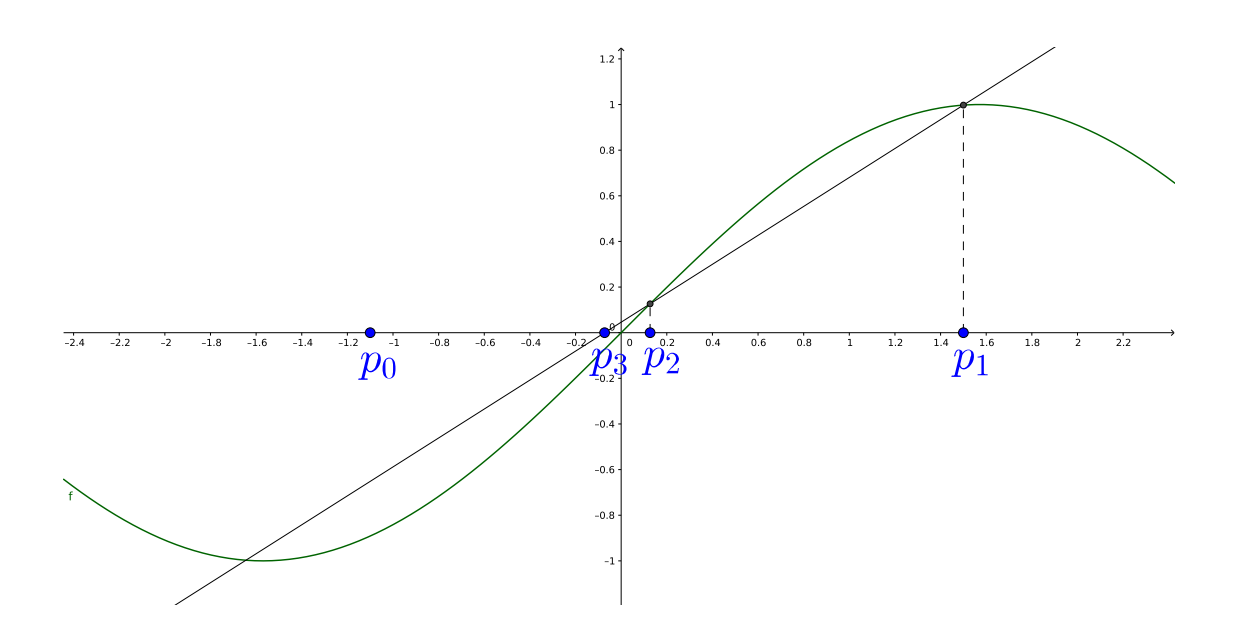

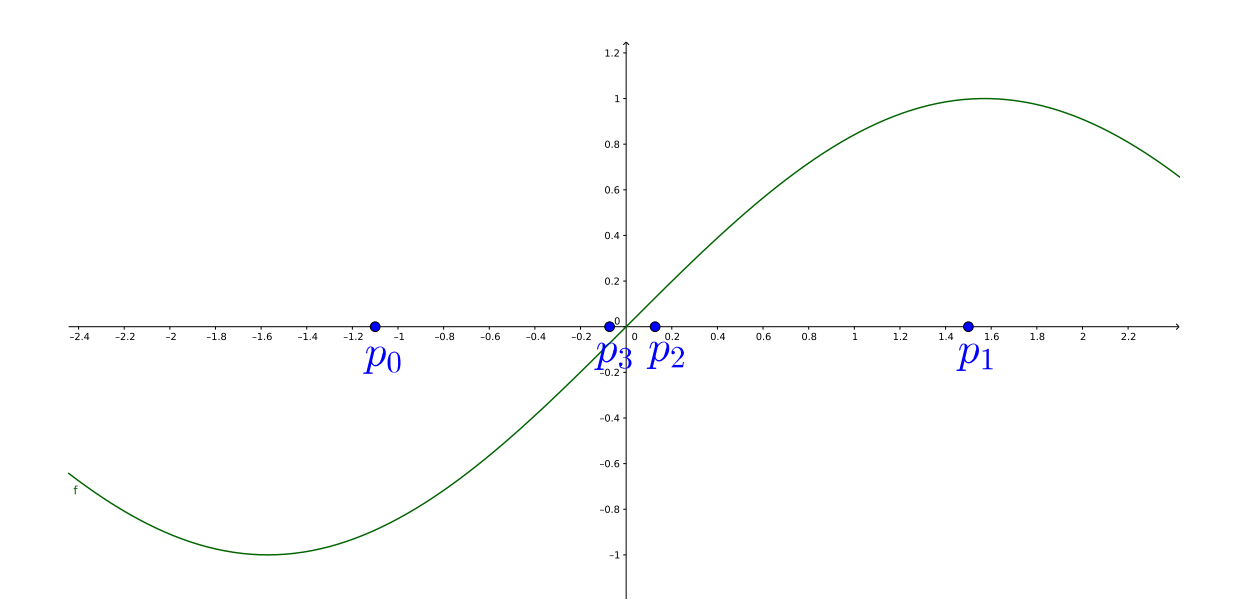

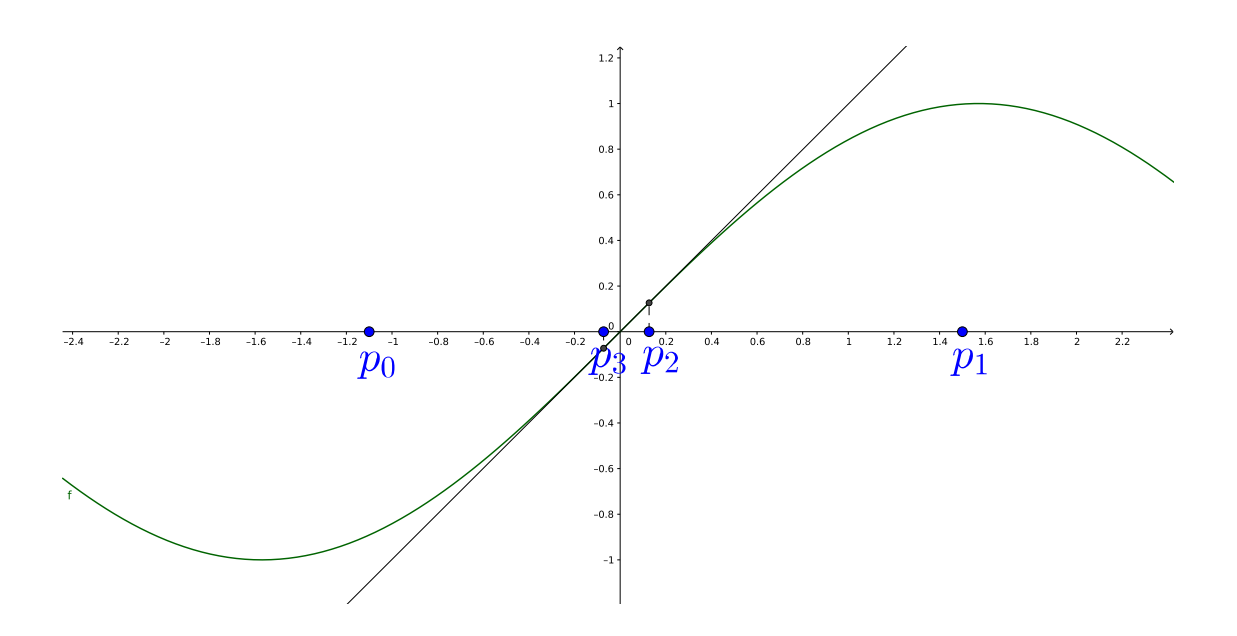

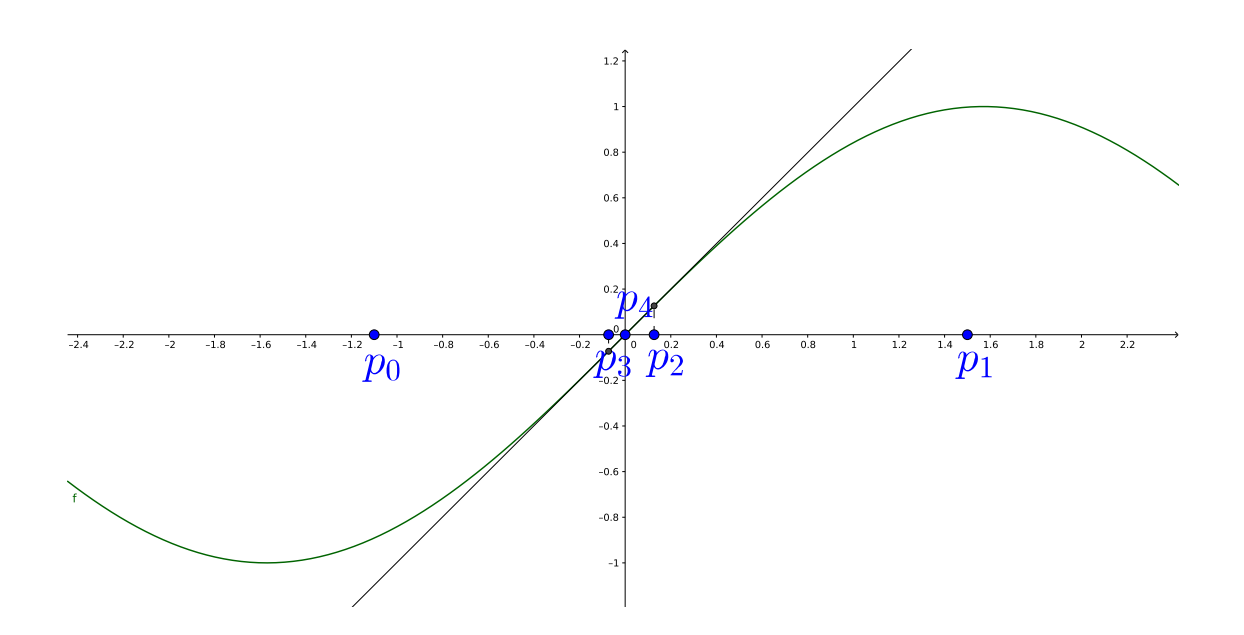

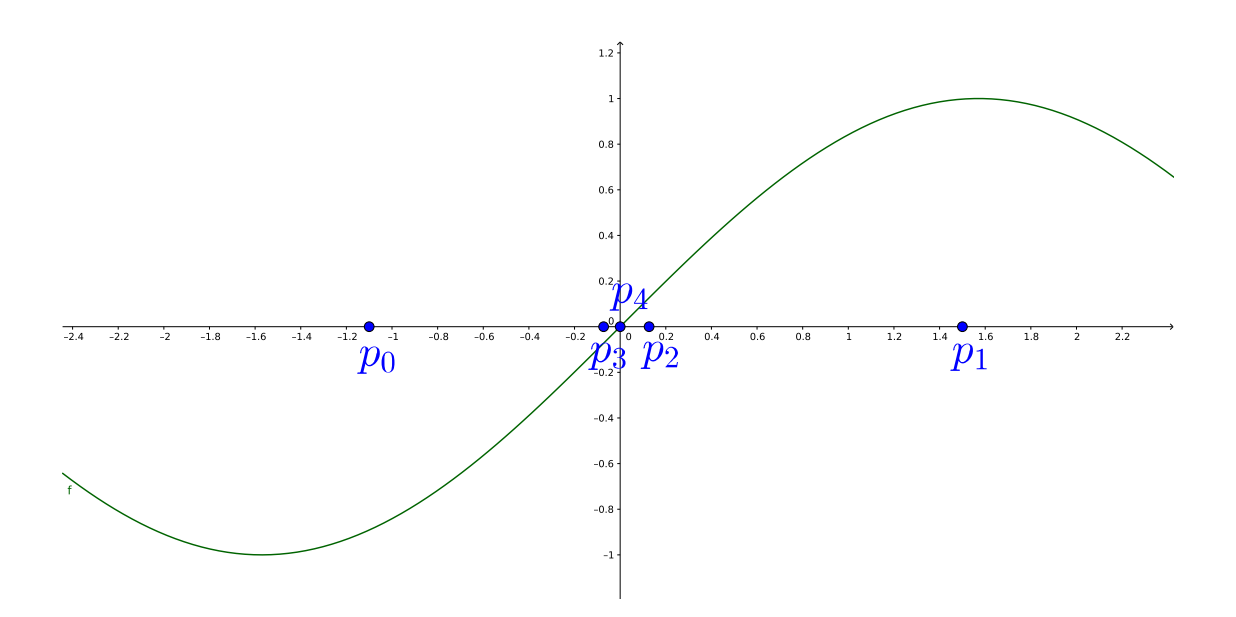

### Método da Secante

$$
f'(p_{n-1}) = \lim_{x \to p_{n-1}} \frac{f(x) - f(p_{n-1})}{x - p_{n-1}}
$$

se  $p_{n-2}$  é próximo de  $p_{n-1}$ , então

$$
f'(p_{n-1}) \approx \frac{f(p_{n-2}) - f(p_{n-1})}{p_{n-2} - p_{n-1}} = \frac{f(p_{n-1}) - f(p_{n-2})}{p_{n-1} - p_{n-2}}
$$

logo

$$
p_n = p_{n-1} - \frac{f(p_{n-1})}{f'(p_{n-1})} \approx p_{n-1} - \frac{f(p_{n-1})(p_{n-1} - p_{n-2})}{f(p_{n-1}) - f(p_{n-2})}
$$

#### Implementação

```
1 % entrada<br>2 p0 = -1.1;
 \begin{array}{lll} 2 & \mathsf{p0} & = & -1.1; & \qquad \qquad \% \mathsf{aproximacao} & \mathsf{inicial} \\ 3 & \mathsf{p1} & = & 1.5; & \qquad \% \mathsf{segunda} \mathsf{aproximacao} \end{array}\begin{array}{lll} 3 & \textsf{p1} = 1.5; & \% \textup{ segunda aproximacao inicial} \\ 4 & \textsf{tol} = 1\mathrm{e}{-5}; & \% \textup{tolerancia} \end{array}\begin{array}{l} \text{tol} = 1\text{e}-5; \\ \text{N} = 50; \end{array} % tolerancially
 5 N = 50; % maximo de iteracoes<br>6 f = \mathcal{Q}(x) \sin(x); % funcao
 6 f = \mathcal{Q}(x) \sin(x);
 7
 8 % inicializacao<br>9 saida = 1:
       s a i d a = 1;
\frac{10}{11}11 % calculando<br>12 i = 2;
      i = 2 ;
13 q0 = f(p0);
14 \quad q1 = f(p1);
15 while (i \leq \equiv N)
16 \hskip 1.6cm p \, = \, {\sf p1} \, - \, \left(\begin{array}{ccc} {\sf q1} \; * \; ({\sf p1} \, - \; {\sf p0}) \end{array}\right) \, / \, \left(\begin{array}{ccc} {\sf q1} \, - \; {\sf q0} \end{array}\right) \, \left.\right);17 if \mathsf{abs}\, (\mathsf{p}\, -\, \mathsf{p1}) \, < \, \mathsf{tol}18 \frac{disp(p)}{sqda} =
                         s a i d a = 0;
20 break;
21 end
22 i = i + 1;<br>23 p0 = p1:
23 p0 = p1;<br>24 q0 = q1:
24 q0 = q1;<br>25 p1 = p;
25 p1 = p;<br>26 q1 = f(26 q1 = f(p);<br>27 end
      end
28
29 if (said a = 1)
30 disp ('Numero maximo de iteracoes alcancado.');
31 end
```
#### Exemplo

Encontrar um zero de  $f(x) = \cos x - x$ .

$$
p_n = p_{n-1} - \frac{(p_{n-1} - p_{n-2})(\cos(p_{n-1}) - p_{n-1})}{(\cos(p_{n-1}) - p_{n-1}) - (\cos(p_{n-2}) - p_{n-2})}
$$

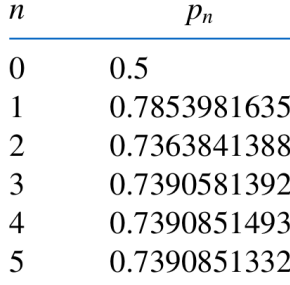

#### Newton  $\times$  Secante

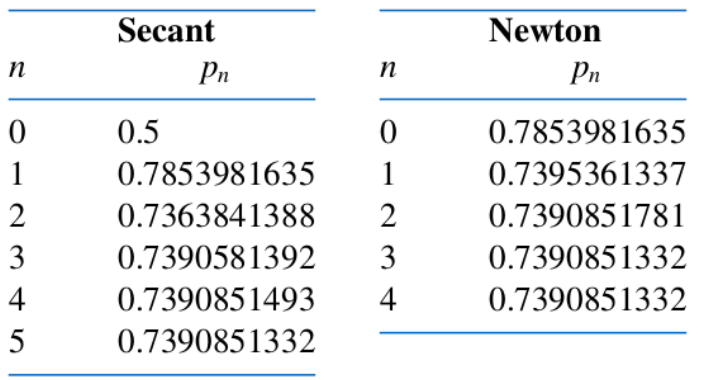

#### Método da Falsa Posição

Similar ao método da Secante, garantindo que o zero da função está sempre entre iterações sucessivas:

- $\blacktriangleright$  Escolha  $p_0$  e  $p_1$  tais que  $f(p_0)f(p_1) < 0$
- $\triangleright$  Calcule  $p_2$  como a interseção entre o segmento que liga  $\left( \rho_0, f(\rho_0) \right)$  e  $\left( \rho_1, f(\rho_1) \right)$  e o eixo x
- $\blacktriangleright$  Se  $f(p_2)f(p_1) < 0$ , calcule  $p_3$  como a interseção entre o segmento que liga  $\left( p_{1},f(p_{1})\right)$  e  $\left( p_{2},f(p_{2})\right)$  e o eixo  $x$
- ► Caso contrário, calcule  $p_3$  como a interseção entre o segmento que liga  $\left( p_{0},f(p_{0})\right)$  e  $\left( p_{2},f(p_{2})\right)$  e o eixo  $x$

 $\blacktriangleright$  . . . .

#### Implementação

```
1 % entrada<br>2 p0 = -1.1;
                                   % aproximacao inicial
 \begin{array}{lll} \texttt{3} & \texttt{p1} = \texttt{1.5}; & \texttt{\%} & \texttt{segunda} & \texttt{aproximacao} & \texttt{inicial} \\ \texttt{4} & \texttt{tol} = \texttt{1e-5}; & \texttt{\%} & \texttt{tolerancia} \end{array}4 tol = 1e-5; \% tolerancia<br>5 N = 50; \% maximo de
 5 N = 50; \% maximo de iteracoes<br>6 f = \mathcal{Q}(x) \sin(x); \% funcao
     f = \mathbb{Q}(x) \sin(x);
 7
 8 % inicializacao<br>9 saida = 1:
     saida = 1;
\frac{10}{11}% calculando
12 i = 2;<br>13 q0 = f13 q0 = f(p0);<br>
14 q1 = f(p1);
     q1 = f(p1);
15 while (i \leq N)16 p = p1 - (q1 * (p1 - p0) / (q1 - q0) );
17 if abs(p - pl) < tol<br>18 disp(p):
                 disp(p);19 saida = 0;
20 break;<br>21 end
21 end<br>
22 i =
22 i = i + 1;<br>23 g = f(p):
            q = f(p) ;
24 if (q * q1 < 0)25 p0 = p1;
26 q0 = q1 ;<br>27 end
27 end<br>28 p1 =
           p1 = p;29 q1 = q;30 end
31
32 if (saida == 1)<br>33 disp('Numer
            disp ( 'Numero maximo de iteracoes alcancado. ');
34 end
```
### Exemplo

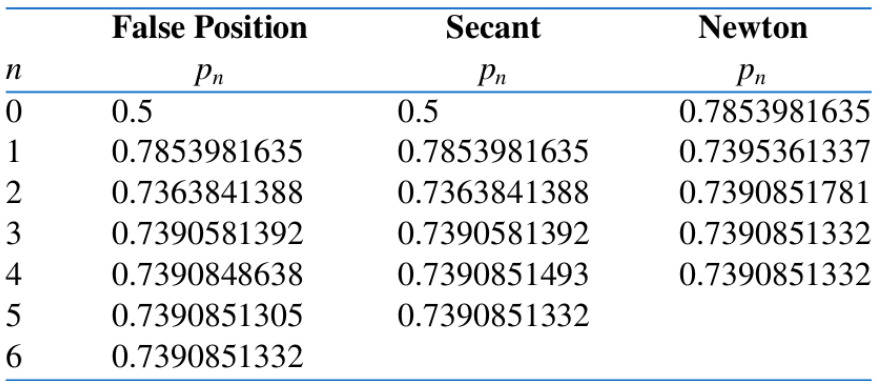